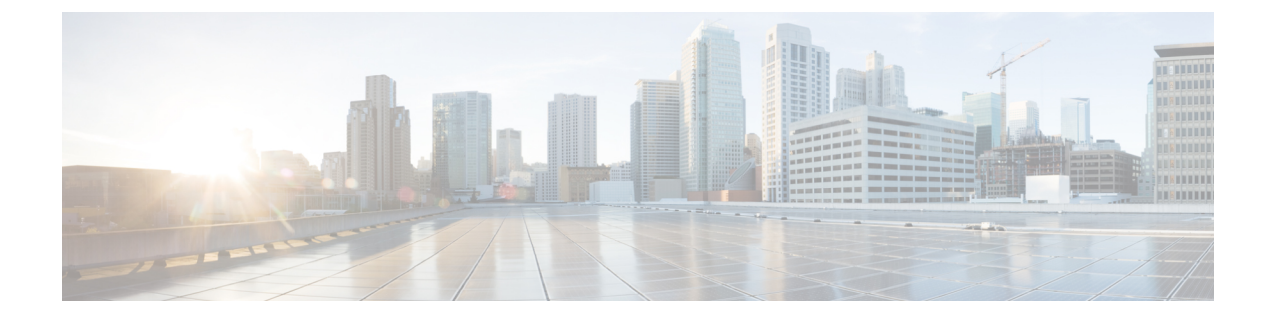

# **IP Communications Required by Cisco Unity Connection**

• IP [Communications](#page-0-0) Required by Cisco Unity Connection, on page 1

## <span id="page-0-2"></span><span id="page-0-0"></span>**IP Communications Required by Cisco Unity Connection**

### **Service Ports**

<span id="page-0-1"></span>Table 1: TCP and UDP Ports Used for Inbound [Connections](#page-0-1) to Cisco Unity Connection lists the TCP and UDP ports that are used for inbound connections to the Cisco Unity Connection server, and ports that are used internally by Unity Connection.

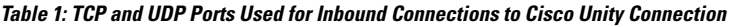

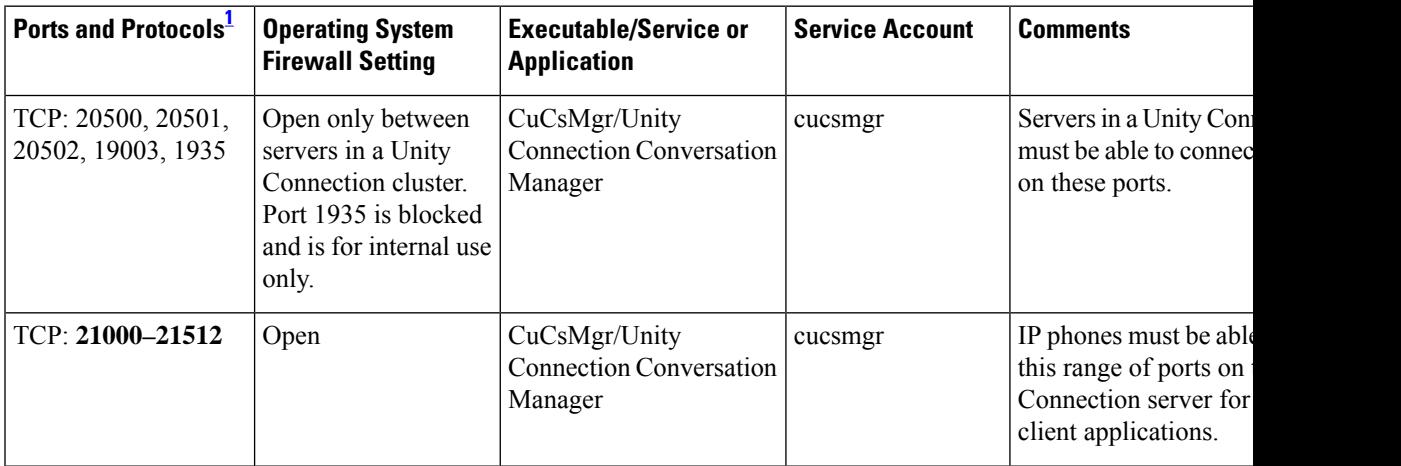

I

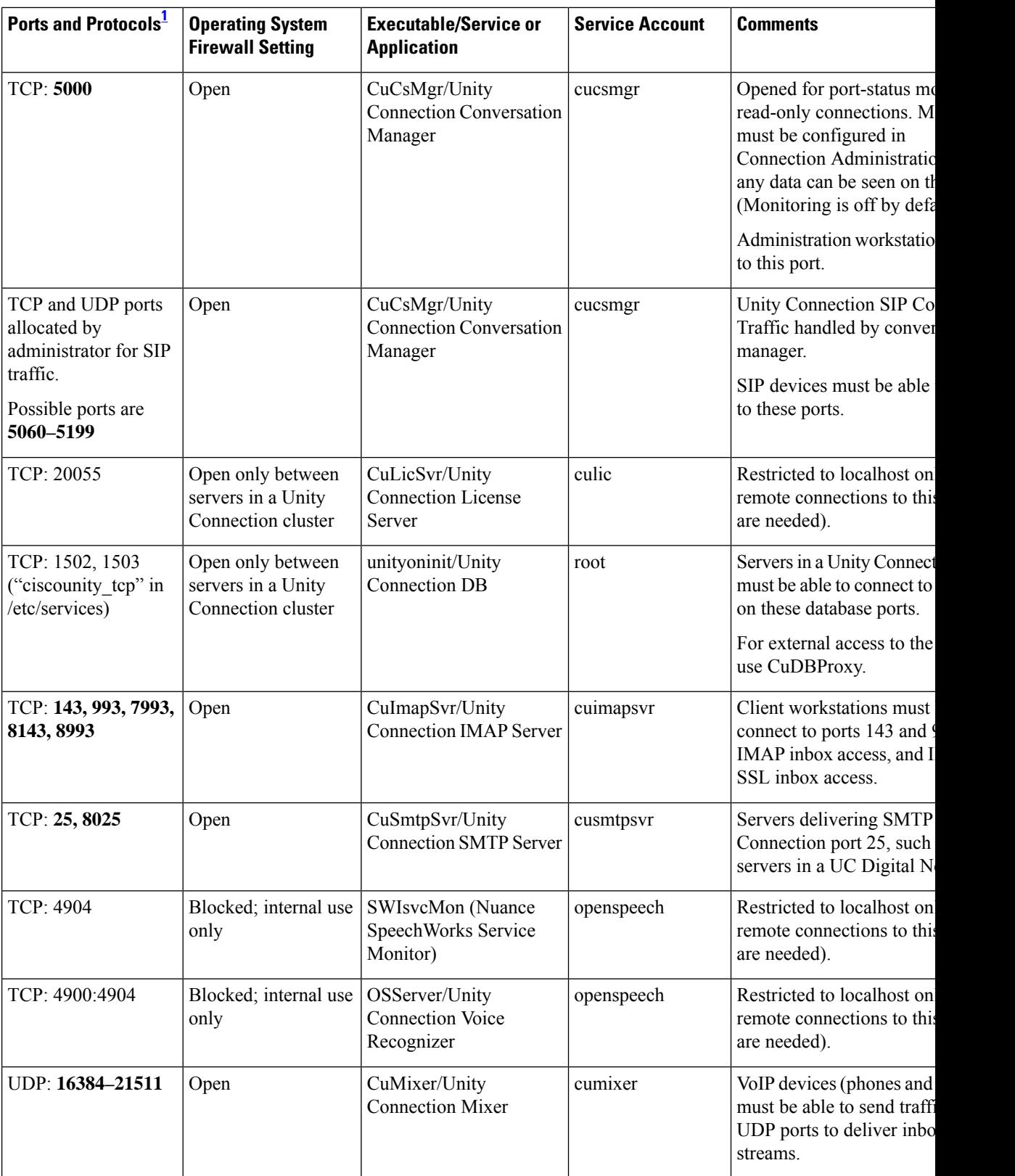

i.

 $\mathbf l$ 

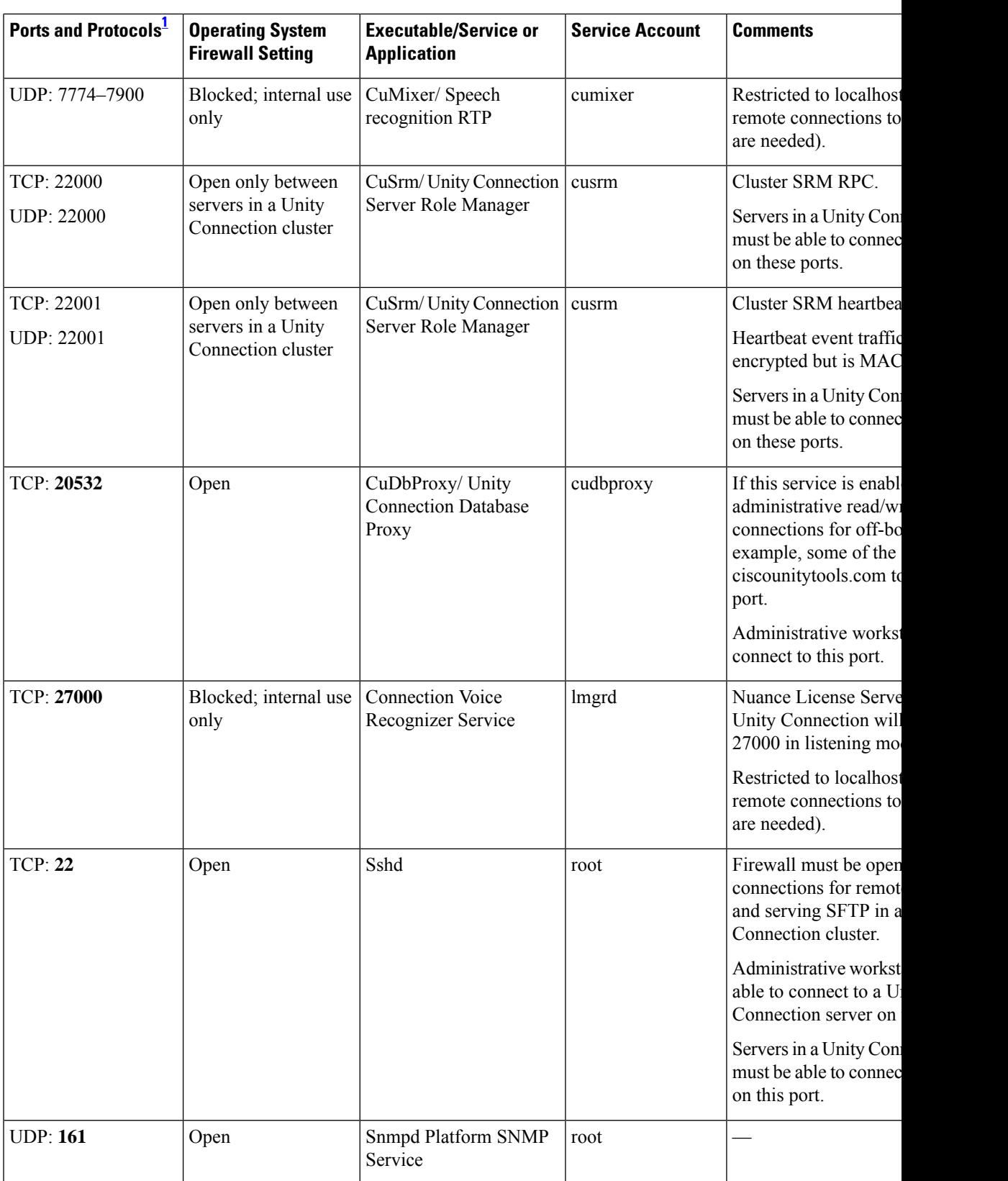

I

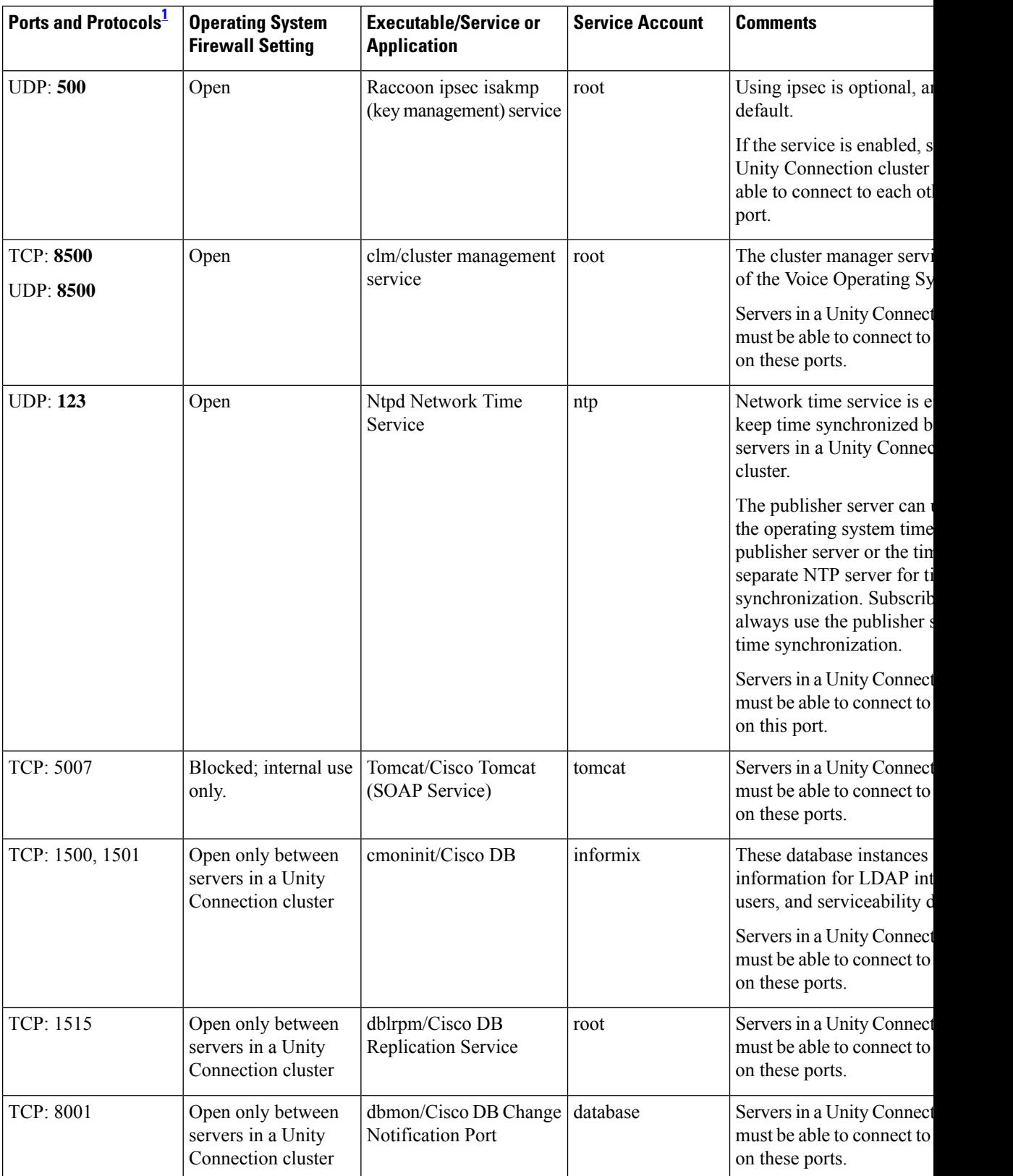

 $\mathbf l$ 

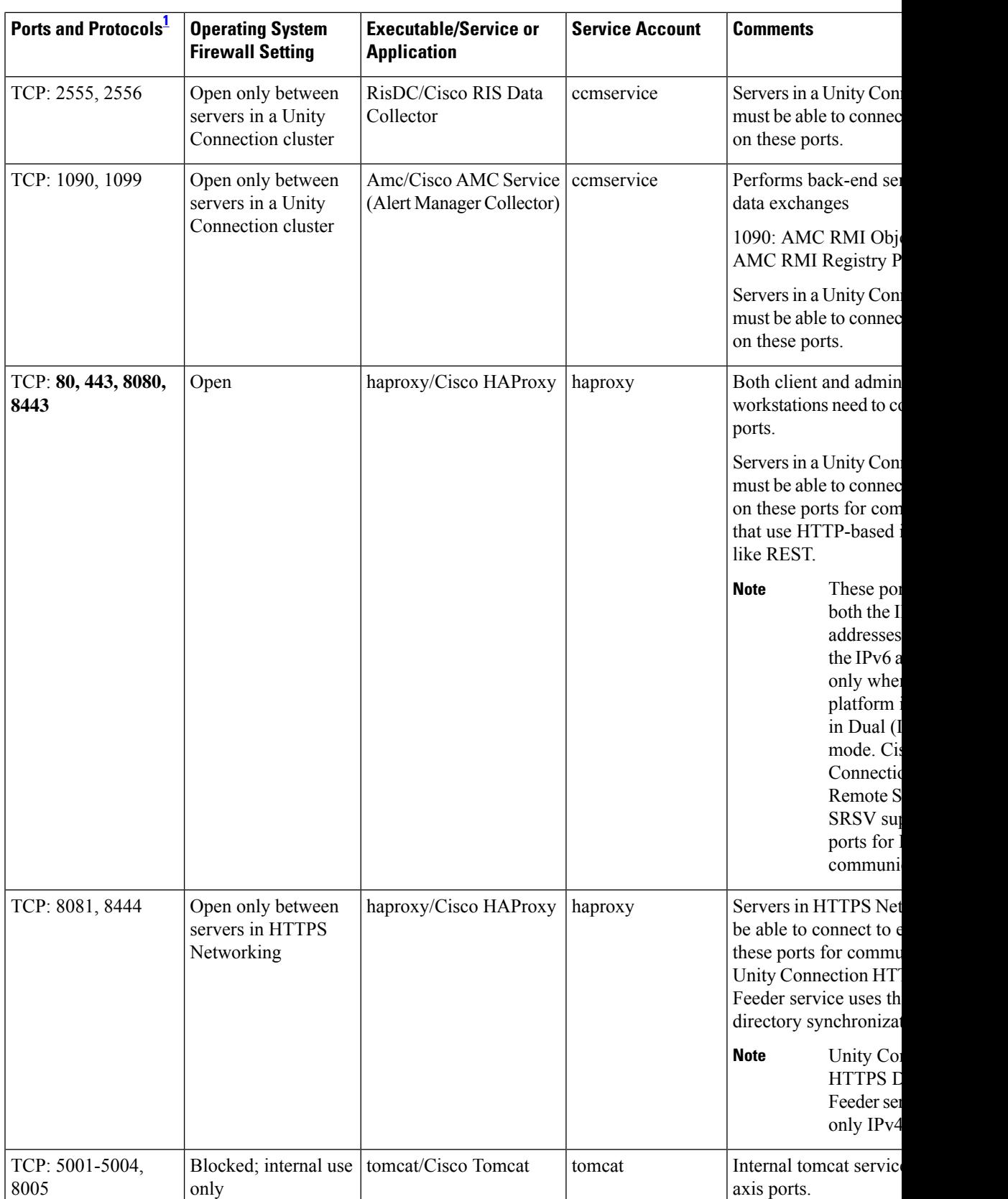

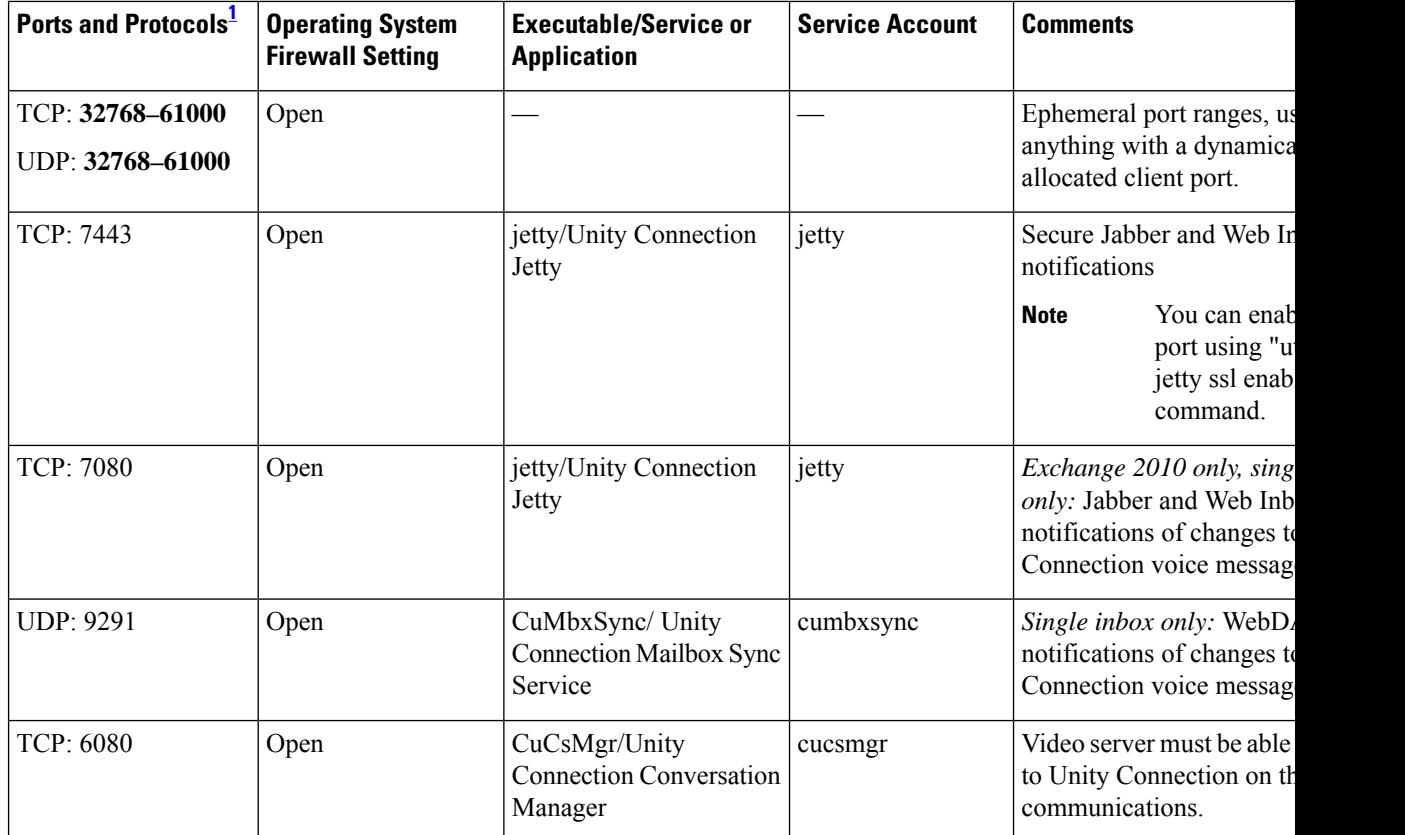

<span id="page-5-0"></span><sup>1</sup> Bold port numbers are open for direct connections from off-box clients.

#### **Outbound Connections Made by Unity Connection**

<span id="page-5-1"></span>Table 2: TCP and UDP Ports Unity [Connection](#page-5-1) Uses to Connect With Other Servers in the Network lists the TCP and UDP ports that Cisco Unity Connection uses to connect with other servers in the network.

**Table 2: TCP and UDP Ports Unity Connection Uses to Connect With Other Servers in the Network**

| <b>Ports and Protocols</b>                                                                                  | <b>Executable</b> | <b>Service Account</b> | <b>Comments</b>                                                                              |
|----------------------------------------------------------------------------------------------------|-------------------|------------------------|----------------------------------------------------------------------------------------------|
| TCP: 2000* (Default SCCP port)<br>Optionally TCP port 2443 <sup>*</sup> if you use<br><b>SCCP</b> over TLS. | CuCsMgr           | cucsmgr                | Unity Connection SCCP client co<br>to Cisco Unified CM when they a<br>integrated using SCCP. |
| * Many devices and applications allow<br>configurable RTP port allocations.                                 |                   |                        |                                                                                              |
| UDP: 16384-32767* (RTP)<br>* Many devices and applications allow<br>configurable RTP port allocations.      | CuMixer           | cumixer                | Unity Connection outbound audio<br>traffic.                                                  |

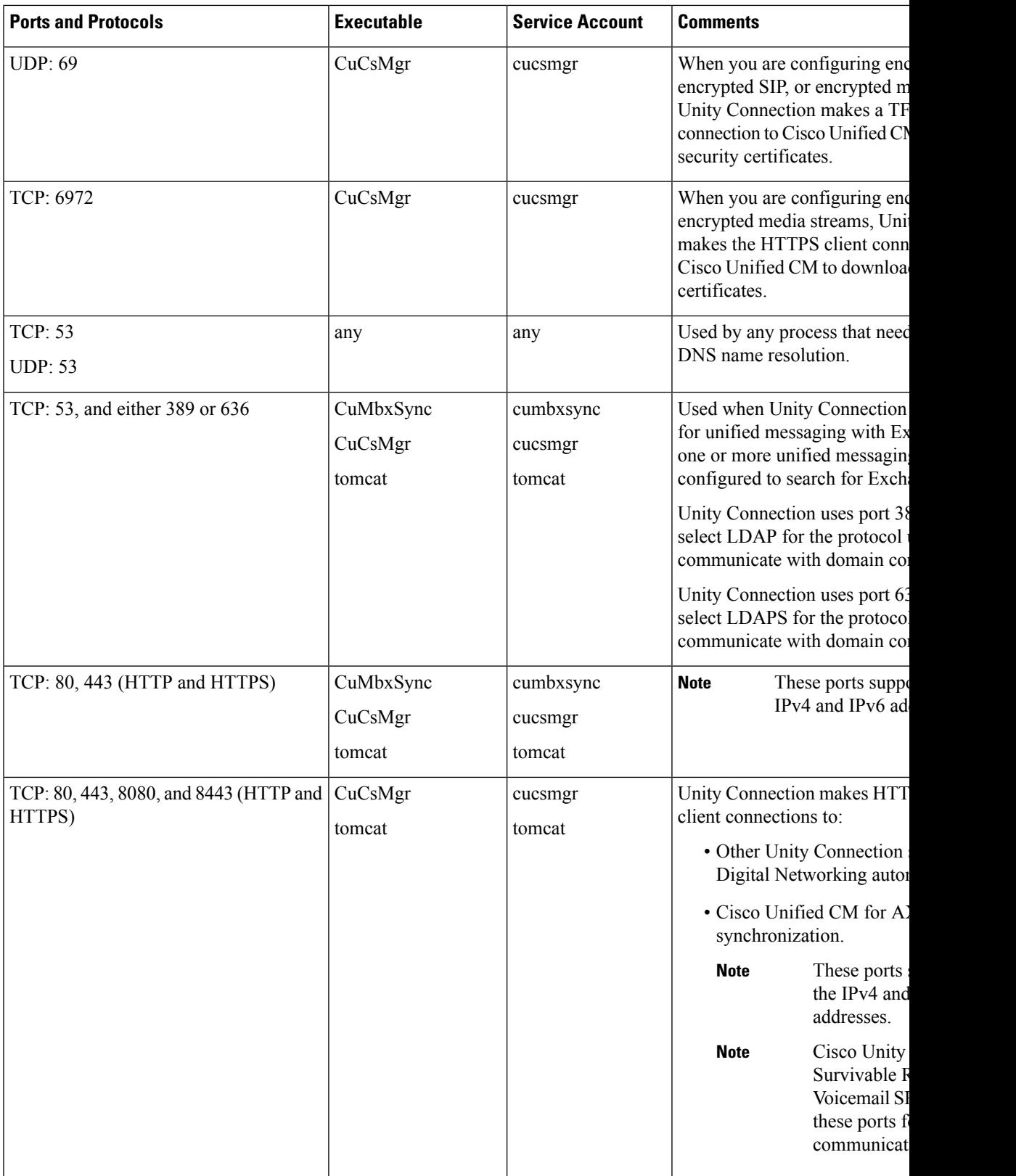

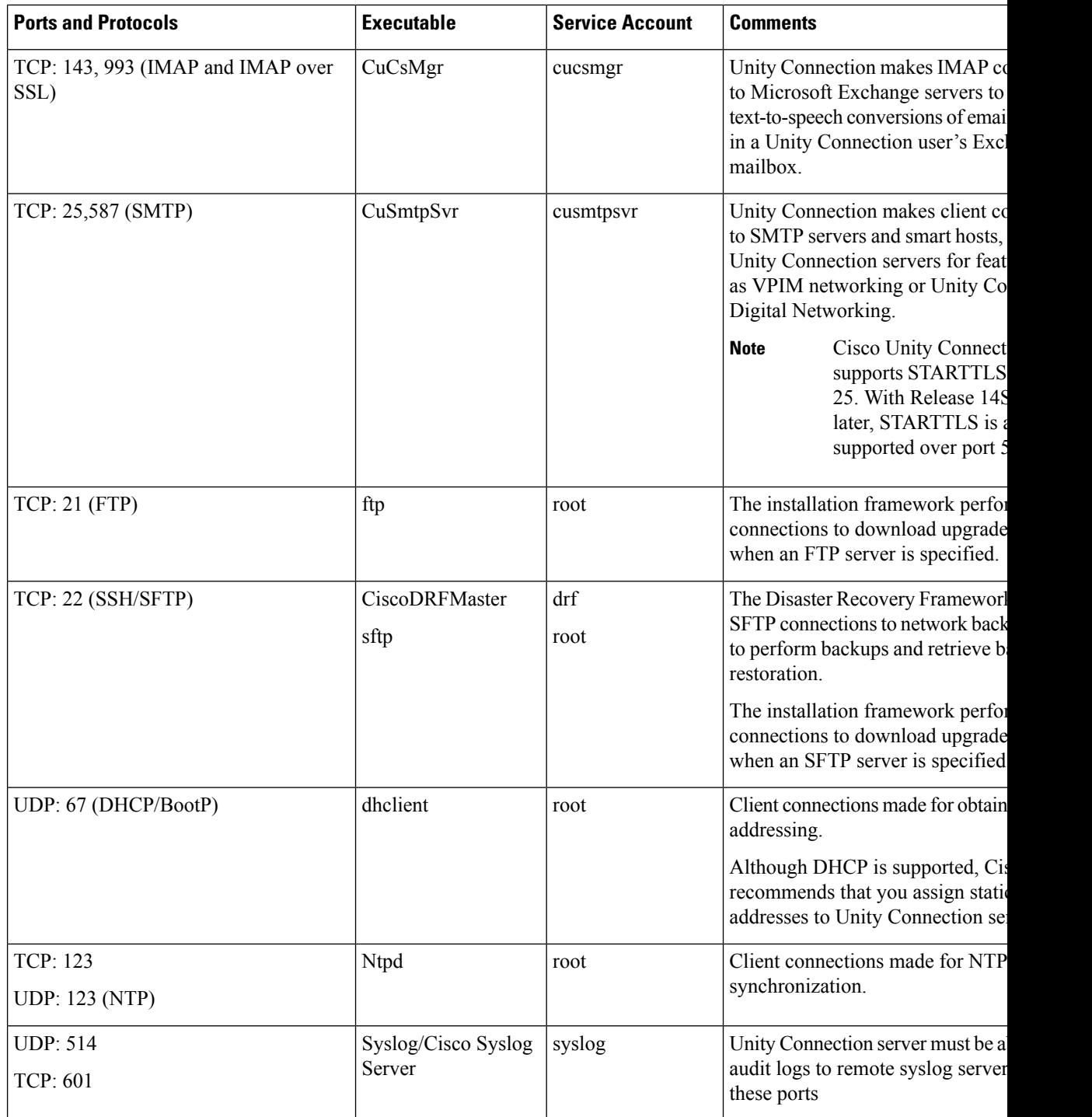

### **Securing Transport Layer**

Unity Connection uses Transport Layer Security(TLS) protocol and Secure Sockets Layer(SSL) protocol for signaling and client server communication. Unity Connection supports TLS 1.0, TLS 1.1 and TLS 1.2 for

Ш

secure communication across various interfaces of Cisco Unity Connection. TLS 1.2 is the most secure and authenticated protocol for communication.

Depending upon the organization security policies and deployment capabilities, Unity Connection 11.5(1) SU3 and later allows you to configure the minimum TLS version. After configuring the minimum version of TLS, Unity Connection supports the minimum configured version and higher versions of TLS. For example, if you configure TLS 1.1 as a minimum version of TLS, Unity Connection uses TLS 1.1 and higher versions for communication and rejects the request for a TLS version that is lower than the configured value. By default, TLS 1.0 is configured.

Before configuring minimum TLS version, ensure that all the interfaces of Unity Connection must be secured and use configured minimum TLS version or higher version for communication. However, you can configure the minimum TLS version for inbound interfaces of Unity Connection.

Table 3 lists the supported interfaces for which you can configure the minimum TLS version on Unity Connection.

| <b>Ports</b>                           | <b>ExecutableService</b><br>nr<br><b>Application</b>   | <b>Service Account</b>         | <b>Comments</b>                                                                                                    |  |
|----------------------------------------|--------------------------------------------------------|--------------------------------|----------------------------------------------------------------------------------------------------|--|
| 8443,<br>443,<br>8444                  | $\cdot$ Cisco<br><b>HAProxy</b>                        | • haproxy                      | Both client and administrative workstations must connect to<br>these ports.<br>Servers in a Unity Connection cluster must be able to connect<br>to each other on these ports for communications that use<br>HTTP-based interactions like REST. |  |
| 7443                                   | jetty/Unity<br>Connection<br>Jetty                     | jetty                          | Secure Jabber and Web Inbox notifications.<br>Cisco Unity Connection 14SU3 and later, supports only TLS<br>version 1.2 for secure communication                                                                                                |  |
| 993                                    | CulmapSvrUnity<br>Connection<br><b>IMAP</b> Server     | cuimapsvr                      | Client workstations must be able to connect to port 993 for<br>IMAP over SSL inbox access.                                                                                                    |  |
| 25,587                                 | CuSmtpSvrUnity<br>Connection<br><b>SMTP Server</b>     | cusmtpsvr                      | Servers delivering SMTP to Unity Connection port 25 or 587,<br>such as other servers in a UC Digital Network.                                                                                                    |  |
| 5061-5199                              | CuCsMgr/Unity<br>Connection<br>Conversation<br>Manager | cucsmgr                        | Unity Connection SIP Control Traffic handled by<br>conversation manager. SIP devices must be able to connect<br>to these ports.                                                                                                    |  |
| <b>LDAP</b><br>(outbound<br>interface) | CuMbxSync<br>CuCsMgr<br>tomcat                         | cumbxsync<br>cucsmgr<br>tomcat | Unity Connection uses port 636 when you select LDAPS for<br>the protocol used to communicate with domain controllers.                                                                                                    |  |
| 20536                                  | Cisco<br><b>HAProxy</b>                                | haproxy                        | If this service is enabled it allows administrative secure<br>read/write database connections for off-box clients.                                                                                                    |  |

**Table 3: Supported Interfaces for secure Communication**

For more information on supported inbound interfaces of Cisco Unity Connection, see "Service Ports" section.

#### **Configuring Minimum TLS Version**

To configure the minimum TLS version in Cisco Unity Connection, execute the following CLI command:

• set tls min-version <tls minVersion>

In cluster, you must execute the CLI command on both publisher and subscriber.

In addition to this, you can execute the following CLI command to check the configured value of minimum TLS version on Unity Connection:

• show tls min-version

For detailed information on the CLI, see *Command Line Interface Reference Guide for Cisco Unified Communications Solutions* available at [http://www.cisco.com/c/en/us/support/unified-communications/](http://www.cisco.com/c/en/us/support/unified-communications/unified-communications-manager-callmanager/products-maintenance-guides-list.html) [unified-communications-manager-callmanager/products-maintenance-guides-list.html.](http://www.cisco.com/c/en/us/support/unified-communications/unified-communications-manager-callmanager/products-maintenance-guides-list.html)

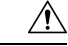

**Caution** After configuring minimum TLS version, the Cisco Unity Connection server restart automatically.